-Information and Communication Technologies —  $S3$  — Friday, September the  $22<sup>nd</sup>$ -TEST N°1 - BY GROUPS OF 2 STUDENTS

For this test, you need to work by groups of 2. Please start by creating an HTML file, and then clearly write your 2 names inside the file, as the title of this webpage.

At the end of the period, please upload the HTML file in the Teams assignment created. If there is a problem, everything is fine, I can still collect your file on my USB key.

The goal of today is to write an HTML that have the rendering given in the following picture. The first links points to the address written and opens in the same tab when you click on it, and the second link points to https://fr.wikipedia.org/wiki/Tiramisu and opens in a new tab when you click on it.

# How to make an Italian tiramisu:

This is the authentic Italian tiramisu recipe.

Recipe from https://www.recipesfromitaly.com/tiramisu-original-italian-recipe/.

### Ingredients:

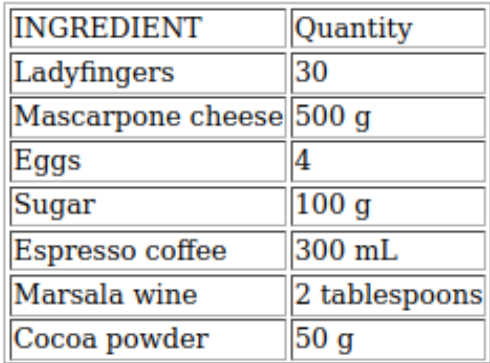

### **Cooking:**

- 1. Make the coffee
- 2. Separate the egg whites from the yolks
- 3. Whip the egg whites until stiff
- 4. Add sugar to the yolks and beat them
- 5. Add the mascarpone and the Marsala and whip it
- 6. Dip the *ladyfingers* into the coffee, and set them as a first layer in your dish
- 7. Build a second layer in your dish with the cream
- 8. Repeat the two previous steps to make one more layer of each

### **Resting:**

At least 3h in the refrigerator.

## **Serving:**

Just before eating, add a thin layer of cocoa powder on top.

The result should be as in this picture.